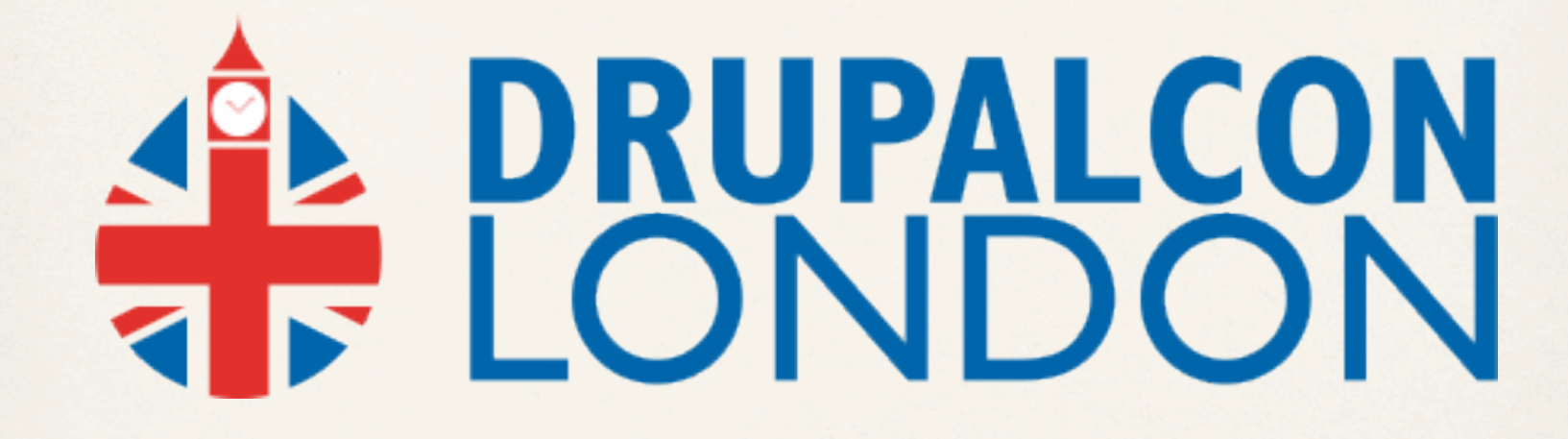

Code & Coders

## Developing with Drupal Commerce

Ryan Szrama, Richard Jones, Peter Philipp, Jamie Wiseman, Jakob Torp

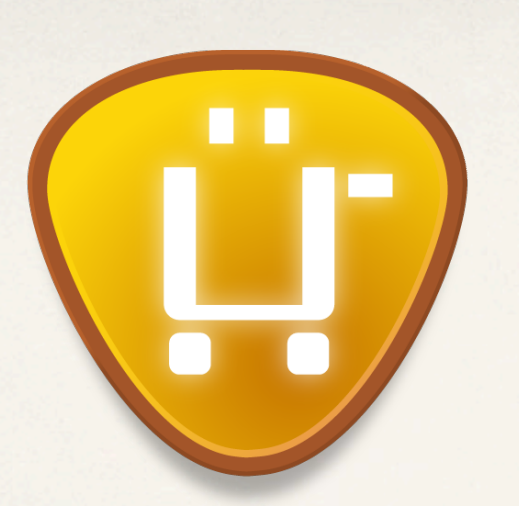

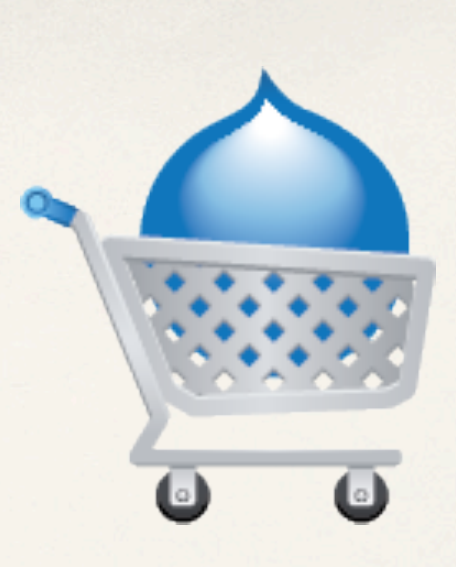

## **What can you** *do* **with it?**

Ubercart offers a wide **feature set**, but operating outside of the core feature set is difficult at best.

**"Application"** mindset focusing on the modules' **performance out-of-the-box**.

**Sacrificed API functionality** and i18n for UI based customizations.

## **What can you** *build* **with it?**

Commerce modules offer **core e-commerce systems and components**, providing basic functionality with amazing flexibility.

**"Framework"** mindset focusing on loosely coupled modules and **adaptability**.

**Privileges developers and site builders** at the core level, administrators and reusable feature development at the profile level.

#### **"Our vision is for Drupal to be the number one e-commerce platform in the world."**

Formula for a winning Drupal Commerce ecosystem:

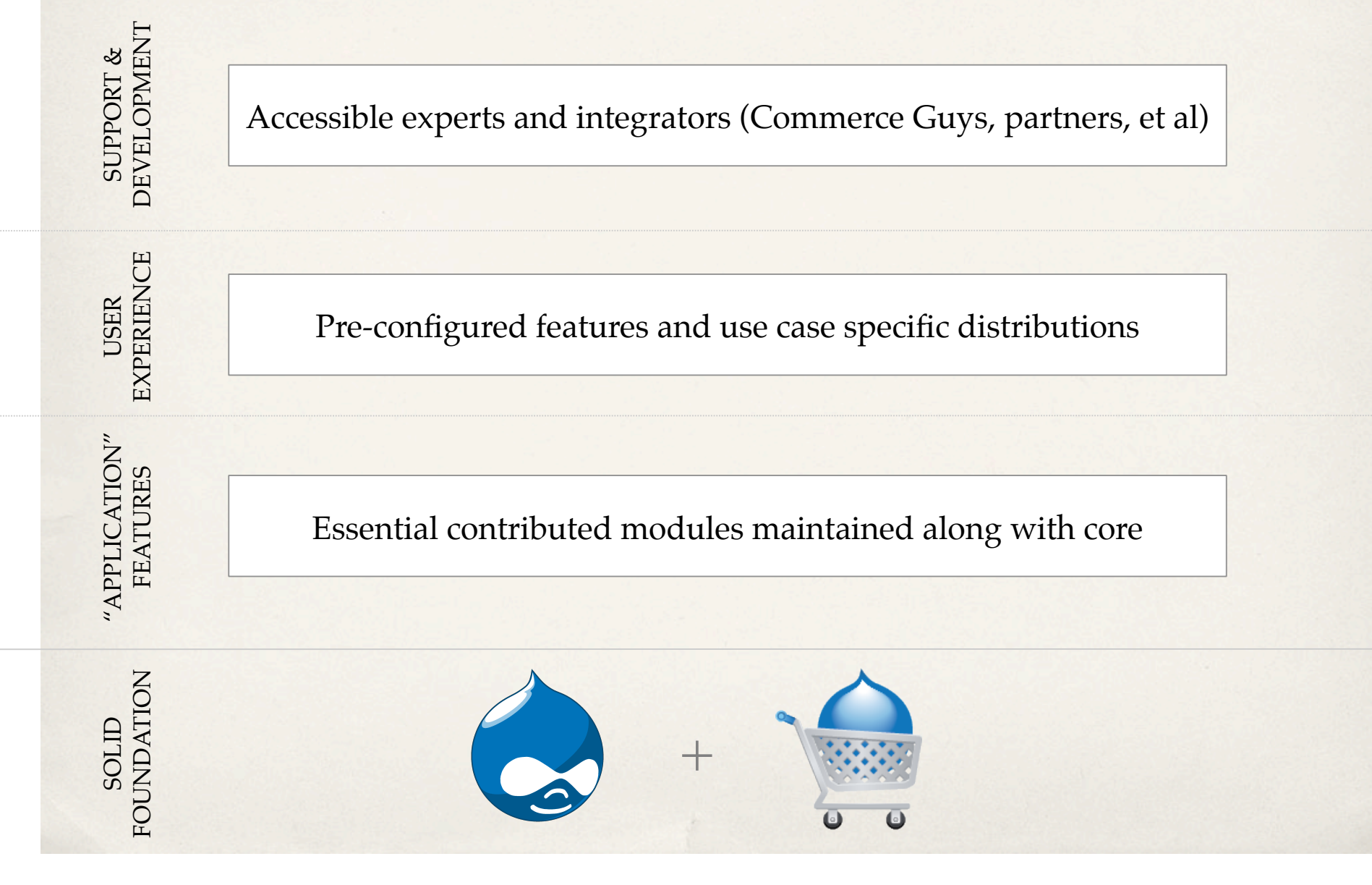

**Drupal 7 includes a "fieldable entity" system providing CCK functionality in core not just for nodes but for** *any* **type of data defined by your modules.**

#### **Commerce entities and fields:**

Uses a *price field* for the base price; discounts, taxes, and currency conversion via Rules. Displayed on nodes with an Add to Cart form via the *product reference field.*

1. **Product!! ! ! ! ! ! ! !** ► **SKU, title, and price with custom attribute fields**

- 
- **2. Line item ★ Any item on an order calculated into its total**

Uses two *price fields* for the unit price and total price (unit price times quantity).

#### 3. **Order! ! ! ! ! ! ! ! !** ► **Order ID / number, references, and order total**

Uses a *line item and customer profile reference fields* to associate them with the order. Uses a *price field* to keep track of the order total based on referenced line items.

- 
- 4. **Customer profile! ! ! ! ! !** ► **Profile / user ID, address, and custom fields**

Uses an *address field* to collect country-specific address data.

- 
- 5. **Payment transaction! ! ! ! !** ► **Created for every attempted transaction**

**Drupal Commerce's core systems make as few hard-coded assumptions about business rules as possible, providing a small set of base systems meant to be built on in contrib.**

**Commerce systems:**

#### 1. **Product pricing! ! ! ! ! !** ► **Price lists, discounts, taxes, multi-currency**

Allows for Rules based calculation of product sell prices on display and in the cart. Actions allow for manipulating prices, calculating taxes, and converting currency.

### 2. **Shopping cart! ! ! ! ! ! !** ► **Dynamic Add to Cart form, cart block / edit form**

Add to Cart form handles one or many products on a form with dynamic page updates. Shopping carts are full-fledged orders from the first "Add to Cart" on. The cart block and edit form are built with Views for UI based customization.

### 3. **Checkout! ! ! ! ! ! ! !** ► **Drag-and-drop form builder**

Checkout form builder provides customization for single and multi-page workflows. Functions as an order edit form tracking changes through status updates and order revisions.

### 4. **Payment! ! ! ! ! ! ! !** ► **Profile / user ID, address, and custom fields**

Any number of payment methods with checkout availability determined via Rules. Order payment log allows tracks all payment attempts and allows for direct payment entry.

# How does the core product pricing system work?

How can I customize the buying experience for non-physical product sales? Do I *need* a cart?

How should I best integrate with the payment and line item systems?

# What should I keep in mind when quoting complex Drupal Commerce projects?

Where can I go for development support and how can I give back?

# **What did you think?**

Locate this session on the DrupalCon London website: http://london2011.drupal.org/conference/schedule

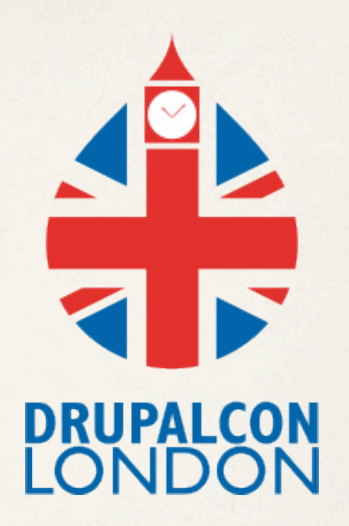

Click the "Take the survey" link

*THANK YOU!*